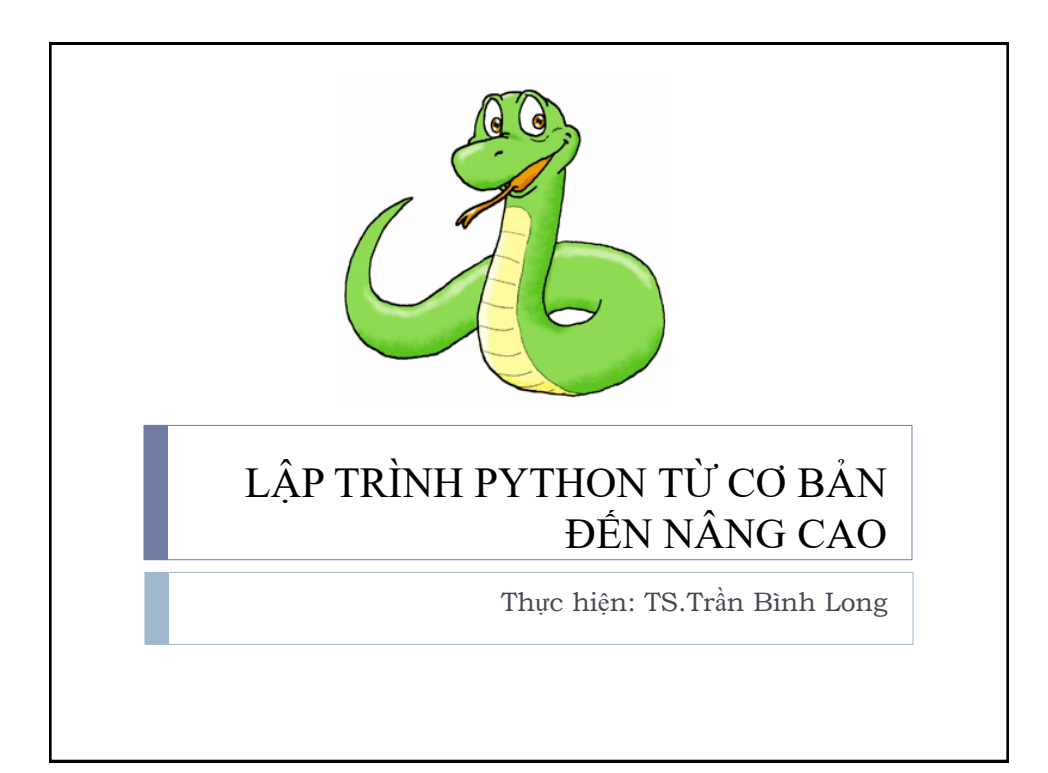

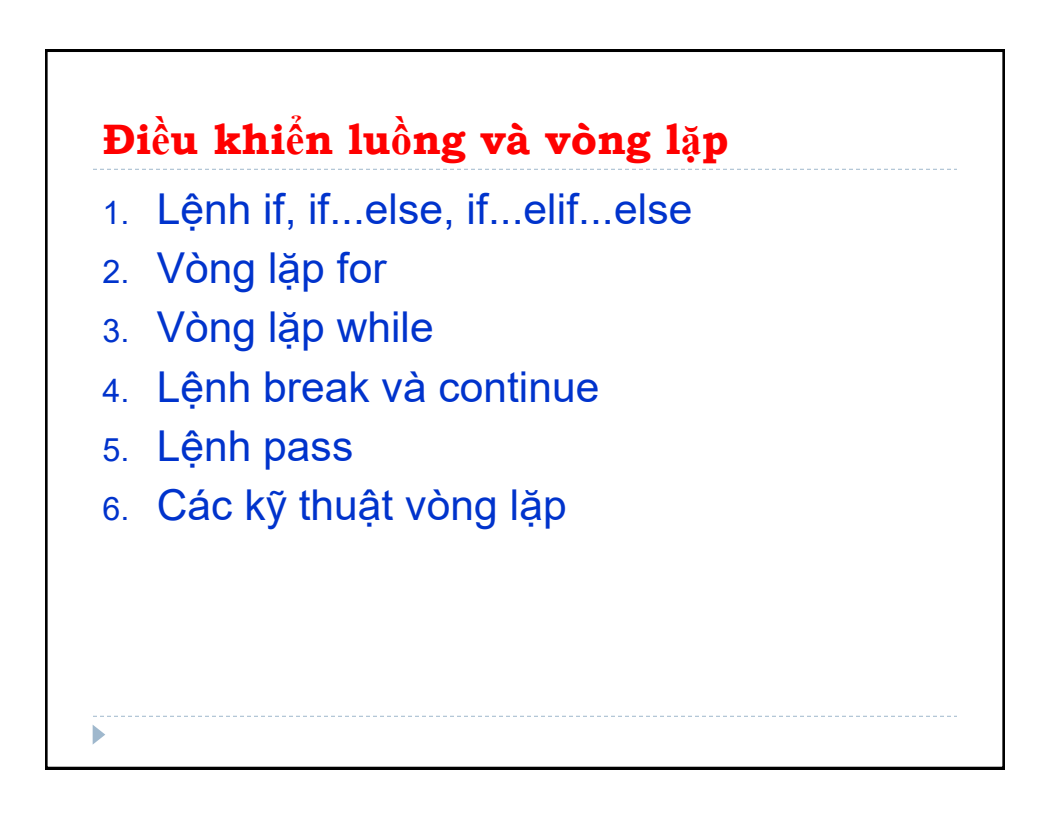

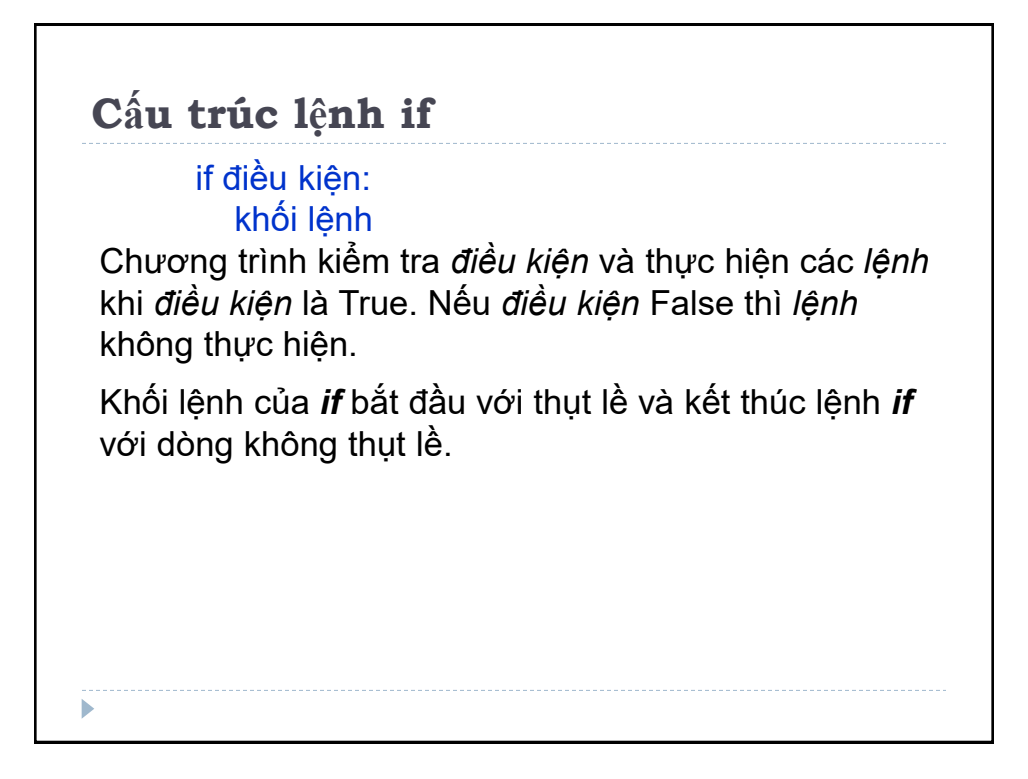

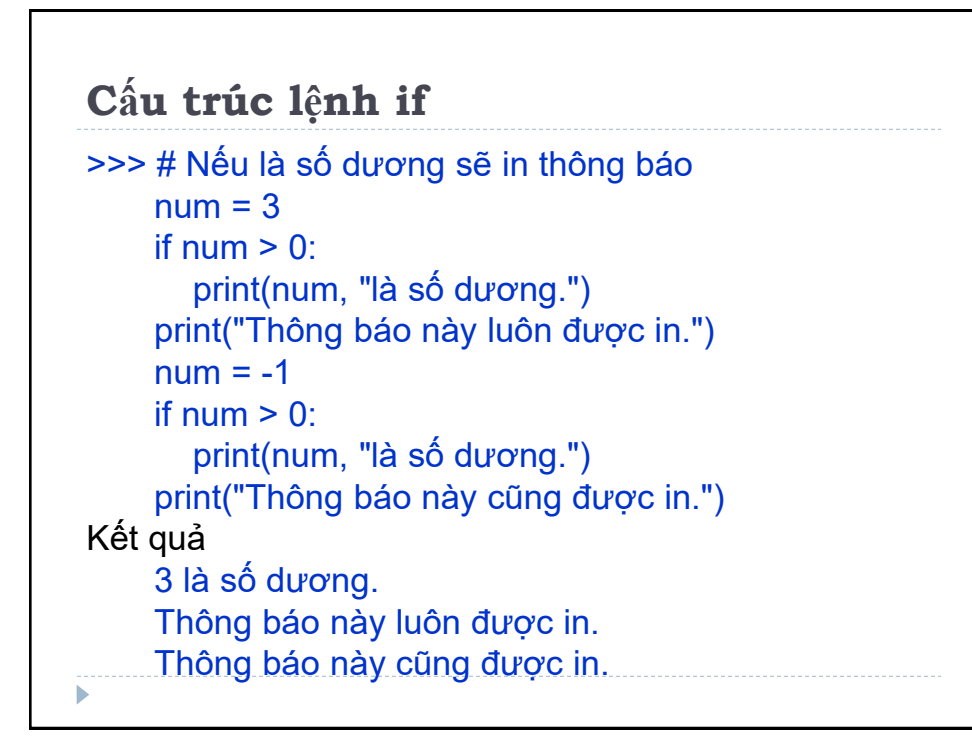

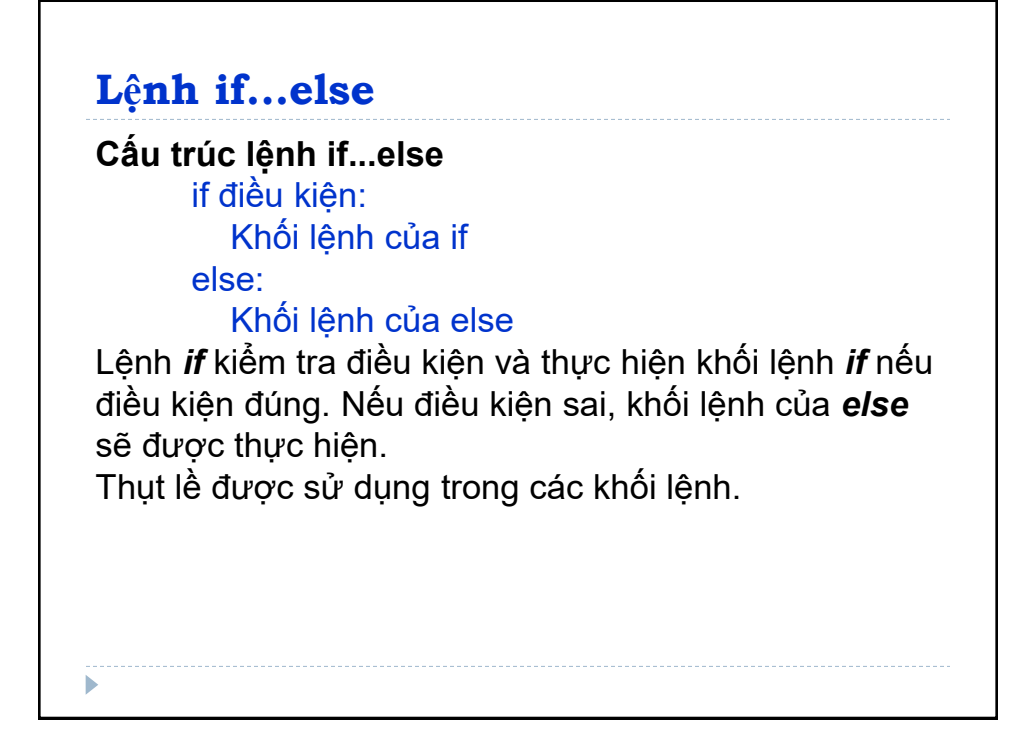

```
Lệnh if...else
>>> # Kiem tra so am hay duong
\gg num = 3
    if num >= 0:
       print("So duong hoac bang 0")
     else:
       print("So am")
     # Output: So duong hoac bang 0
    num1 = -1if num1 >= 0:
       print("So duong hoac bang 0")
     else:
       print("So am") 
     # Output: So am ь
```
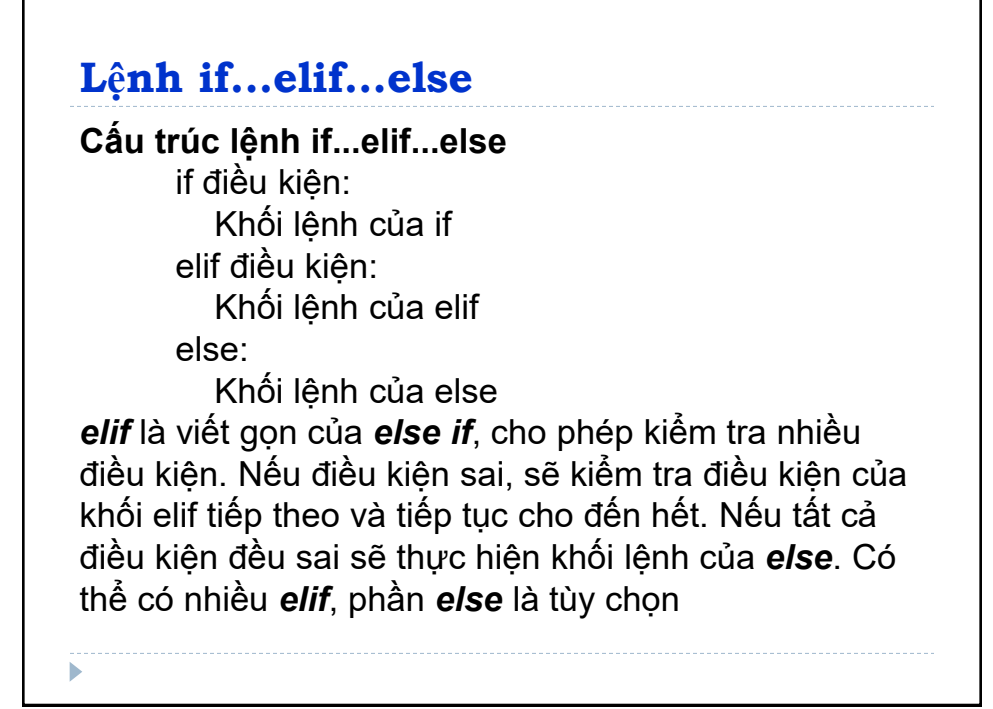

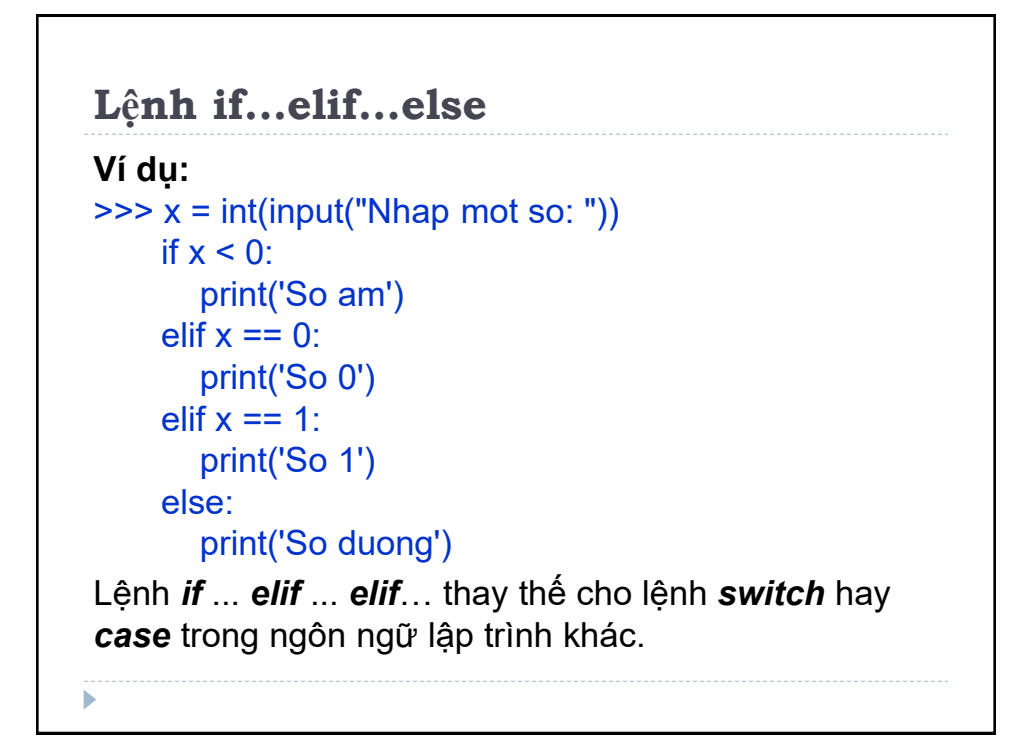

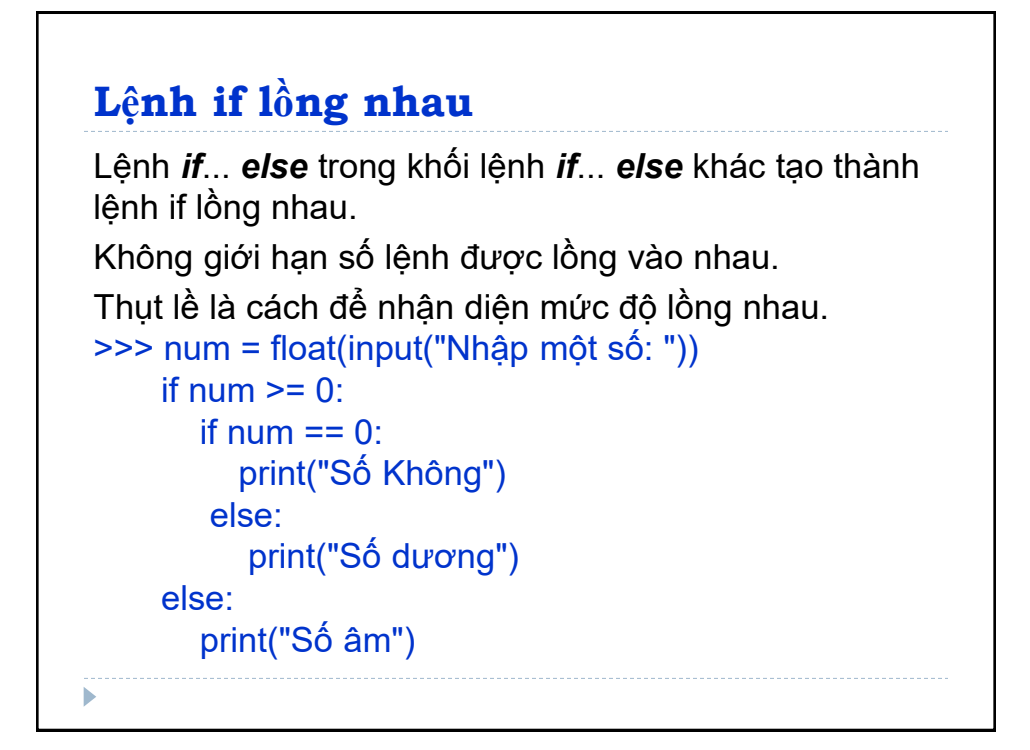

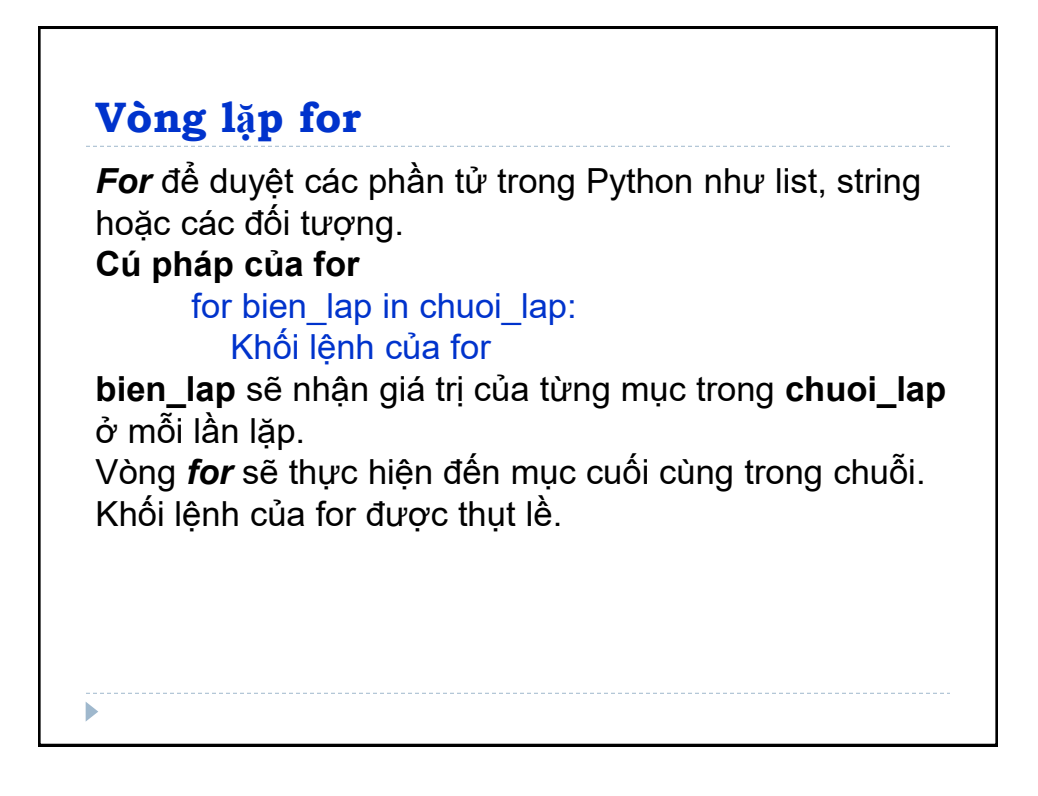

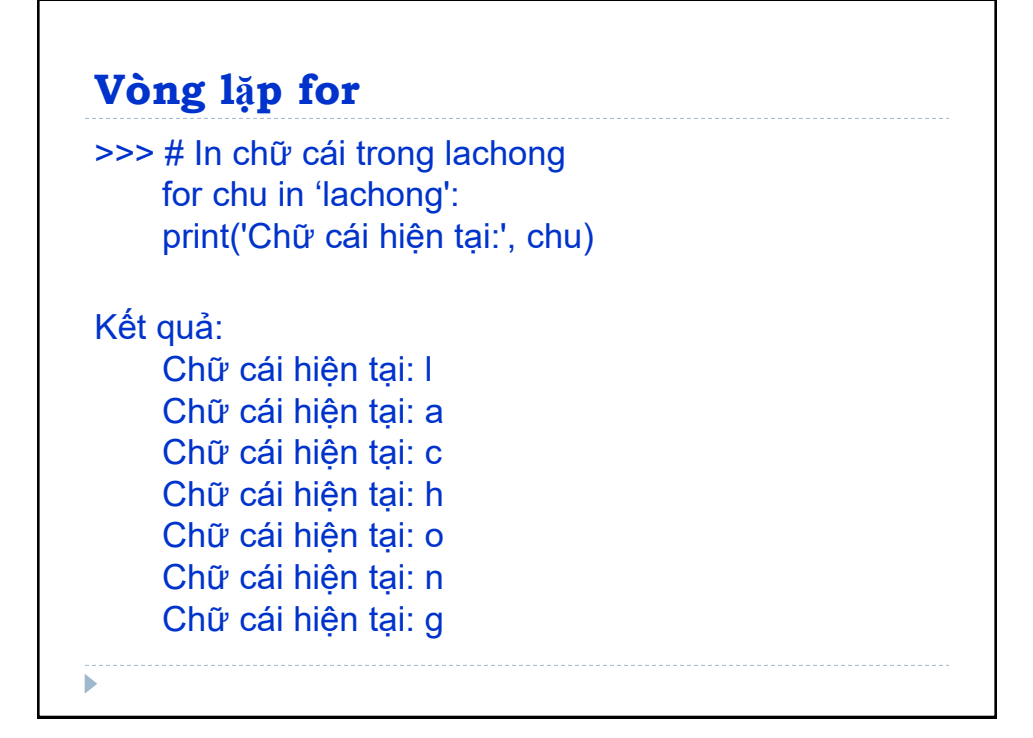

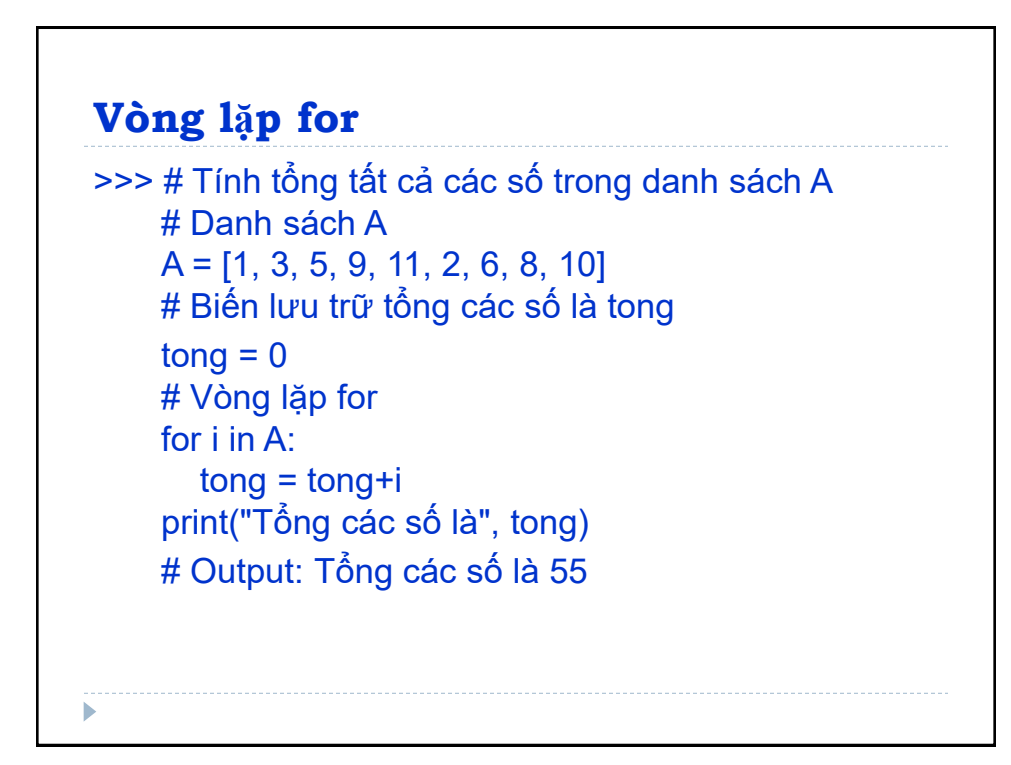

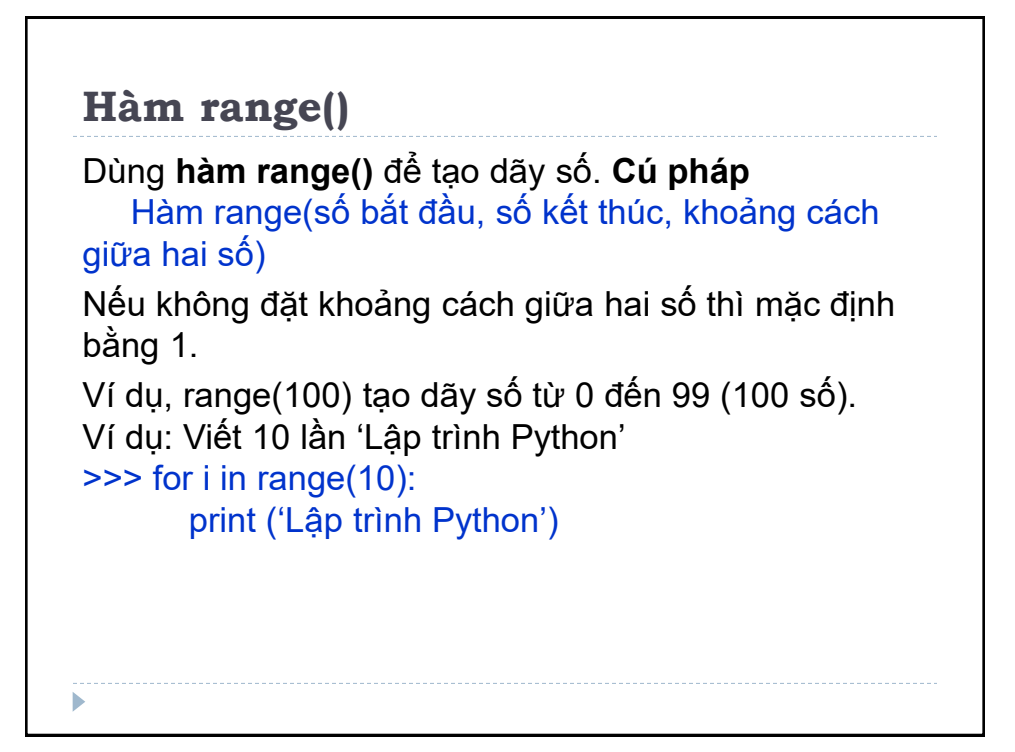

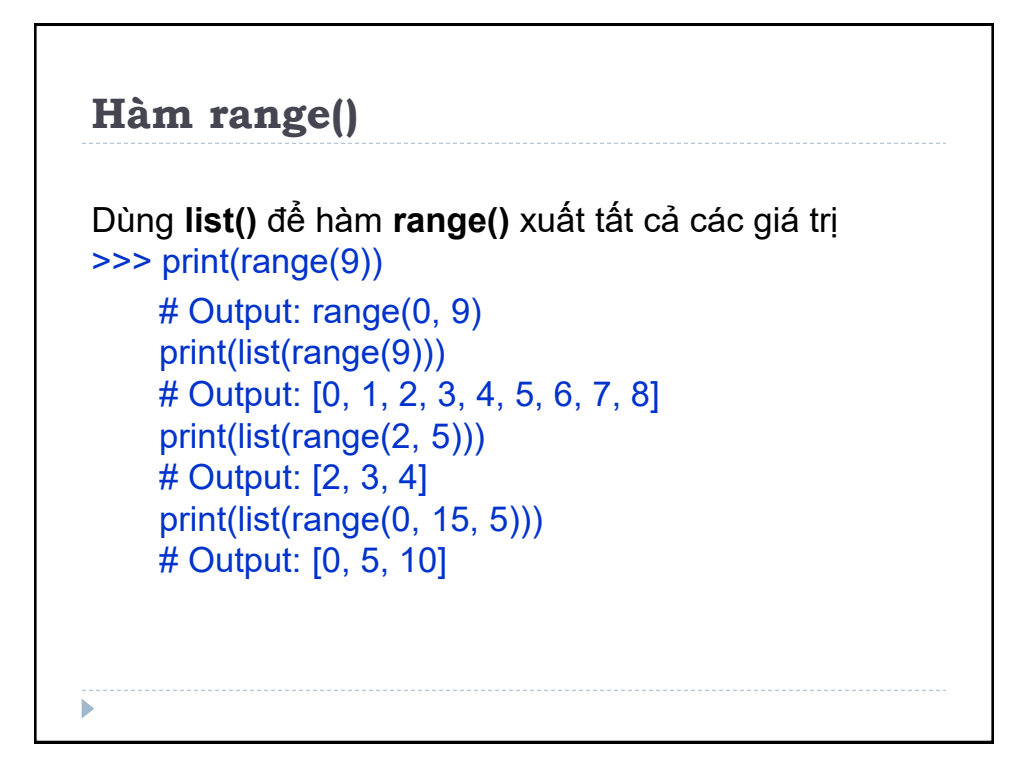

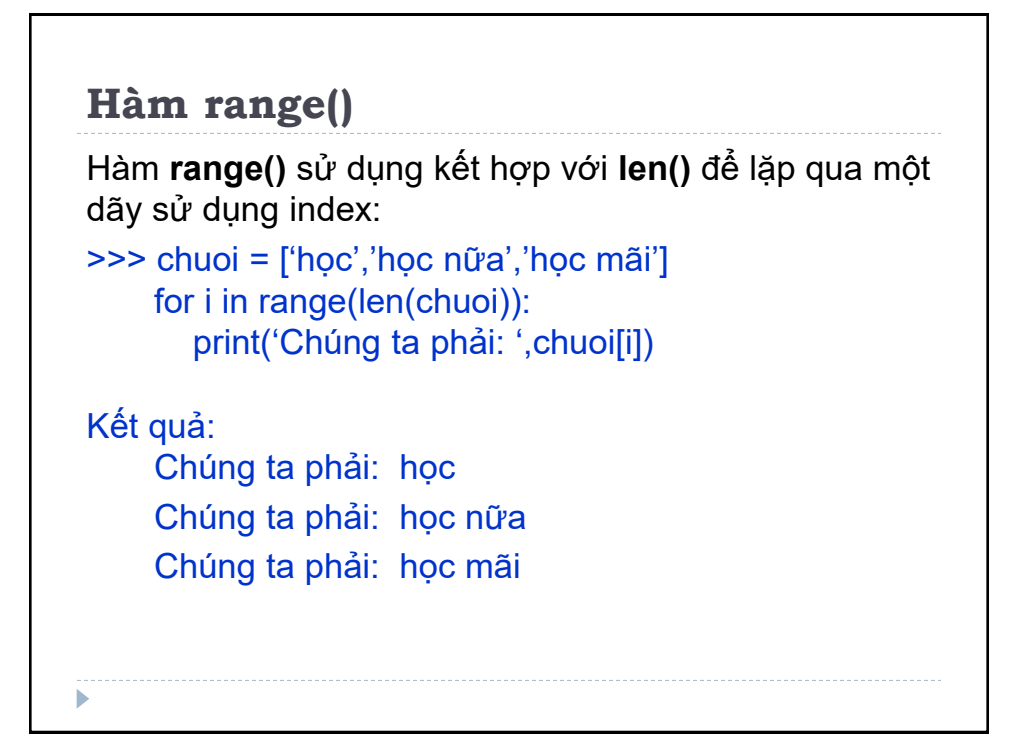

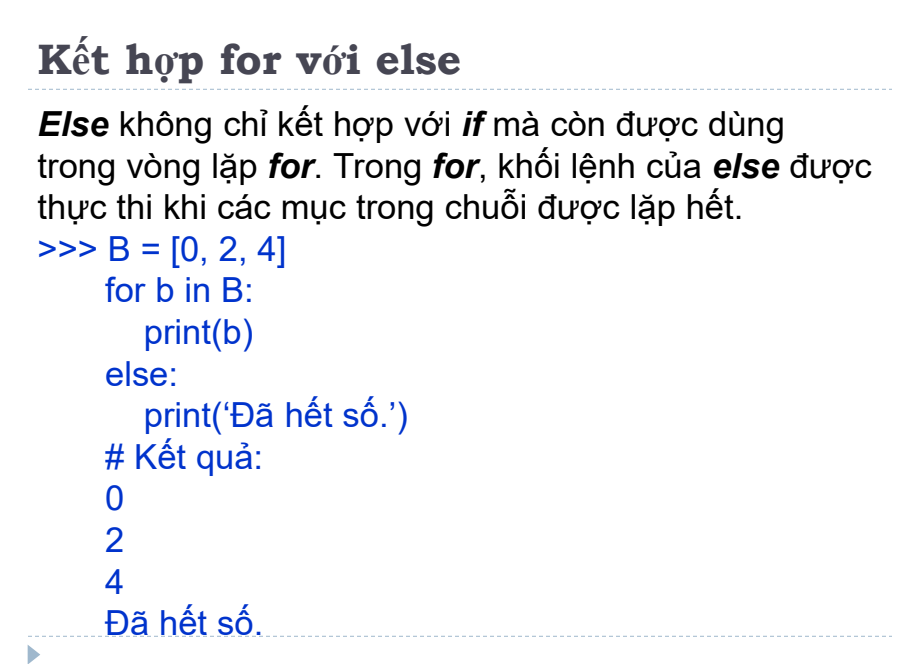

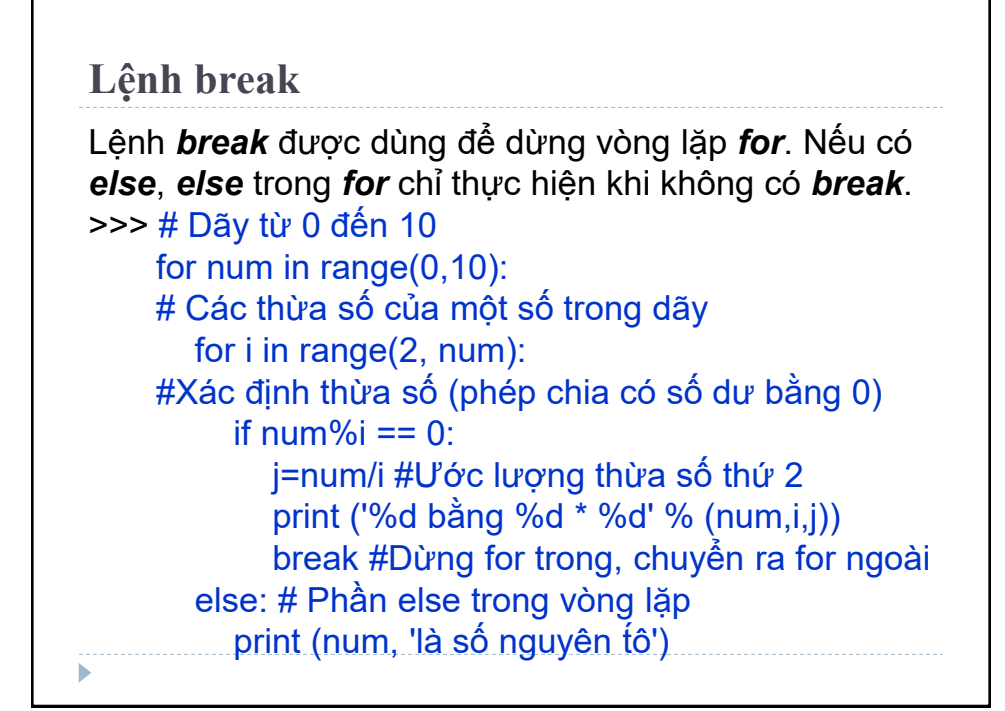

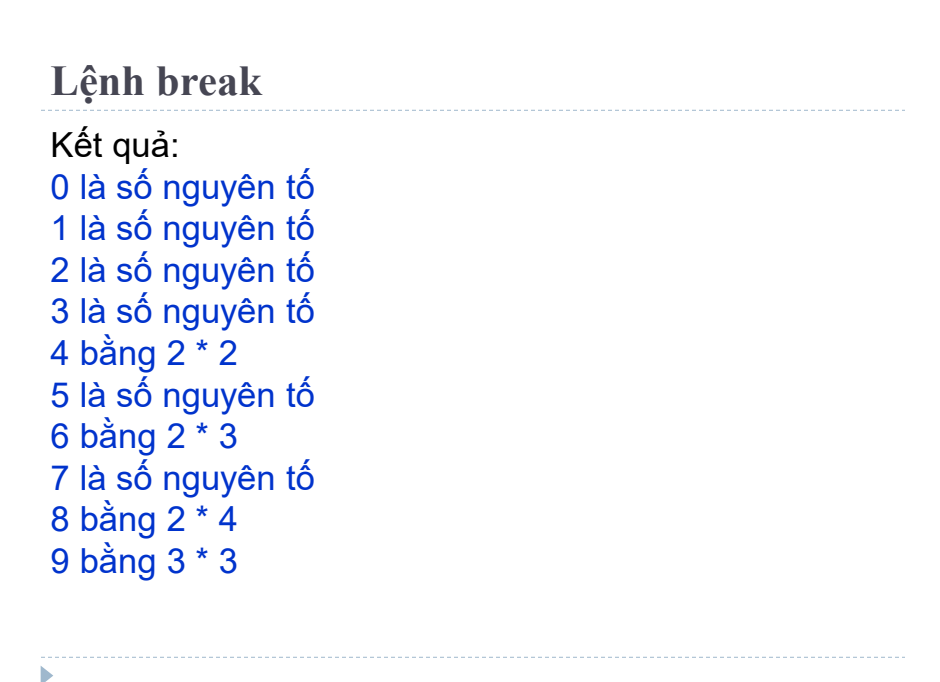

## **Vòng lặp while** *While* được dùng để lặp lại một khối lệnh, thực hiện khi điều kiện kiểm tra đúng. *while* dùng trong trường hợp không biết trước được số lần lặp là bao nhiêu. **Cú pháp của while**: while điều kiên kiểm tra: Khối lệnh của while Trong Python mọi giá trị khác 0 đều là True, None và 0 được hiểu là False. *While* sẽ không thực hiện nếu ngay lần đầu tiên **điều\_kiện\_kiểm\_tra** là False.

# **Cú pháp của while** Khối lệnh của *While* bắt đầu với thụt lề và kết thúc với dòng không thụt lề.  $\Rightarrow$  count = 0  $n = 0$ while (count  $<$  8): print ('Số thứ', n,' là:', count)  $n = n + 1$  $count = count + 1$ print ("Hết rồi!")

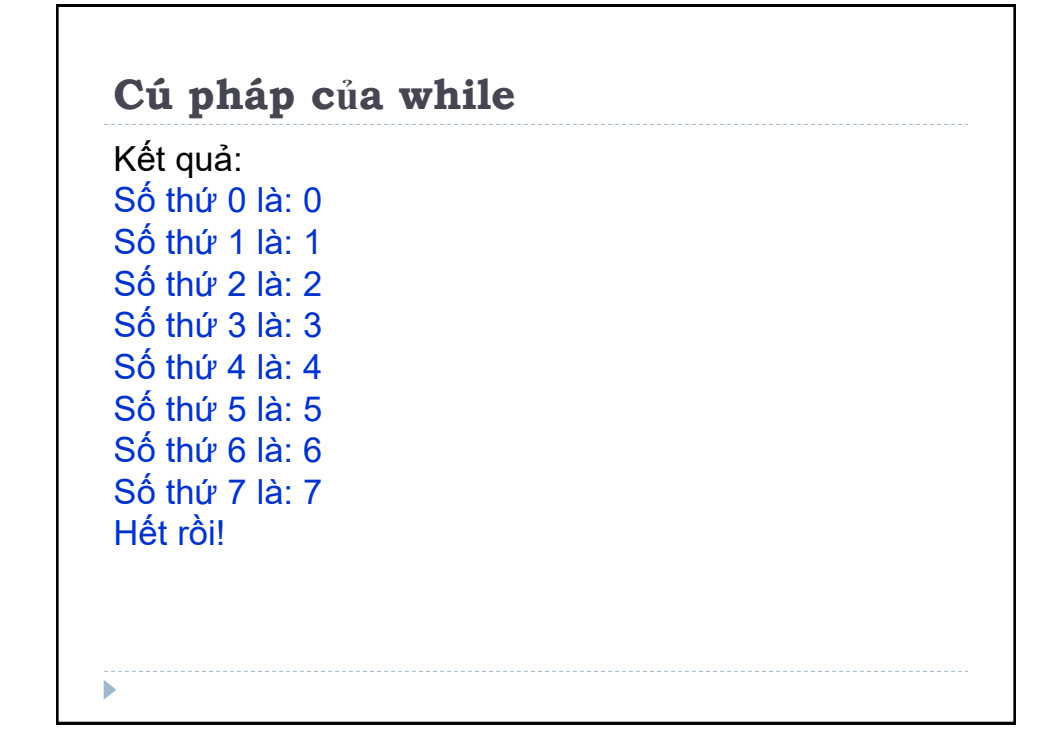

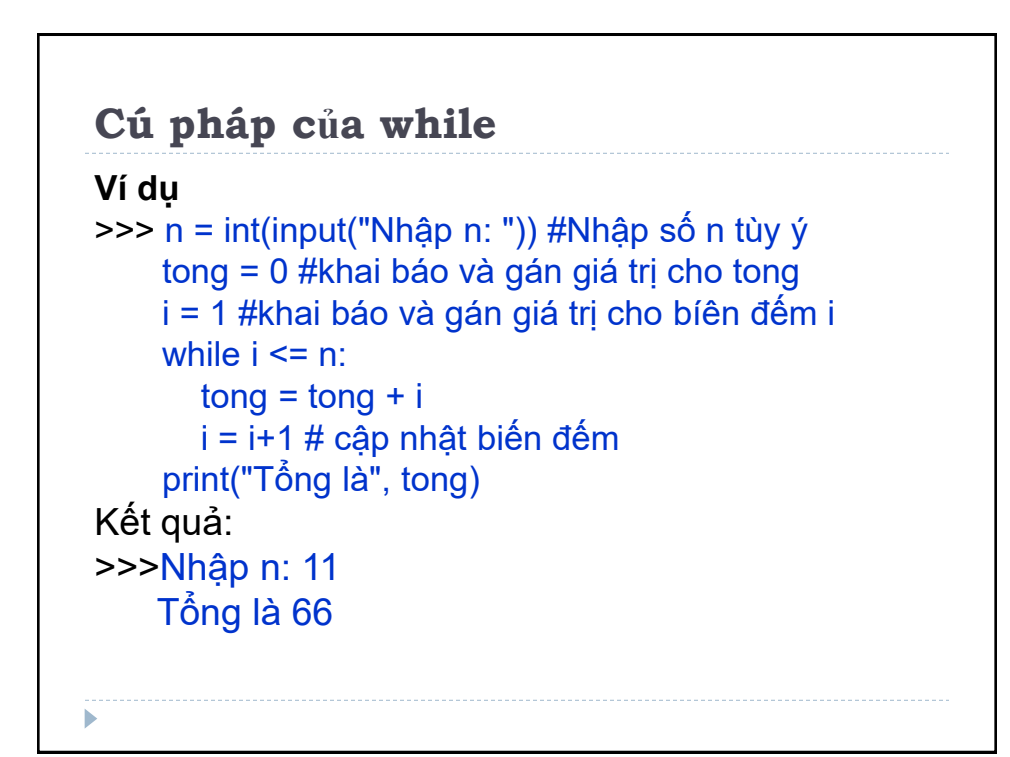

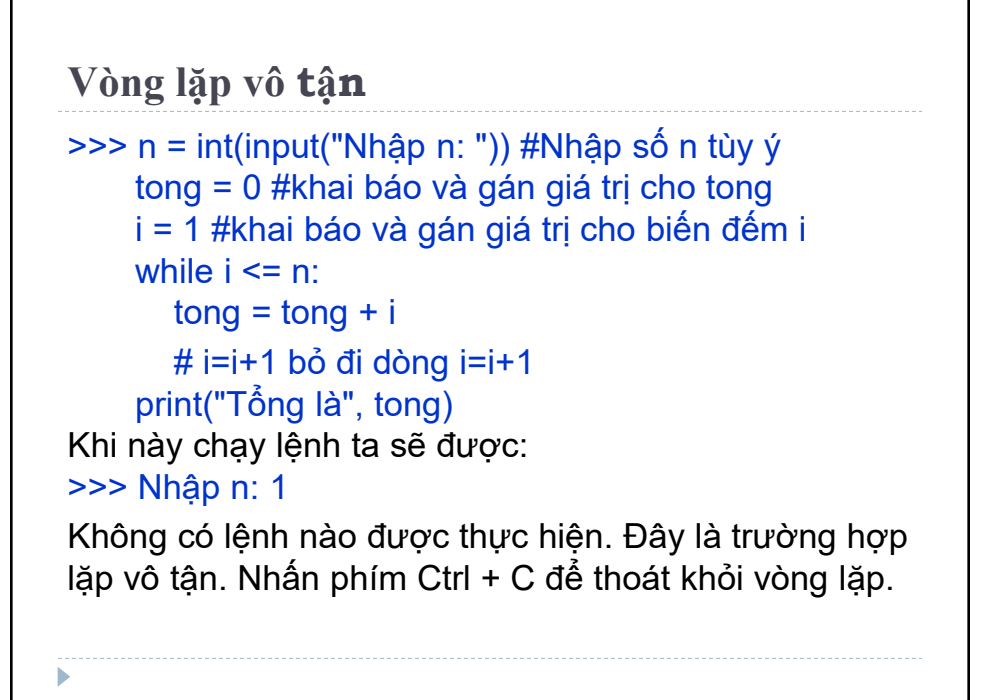

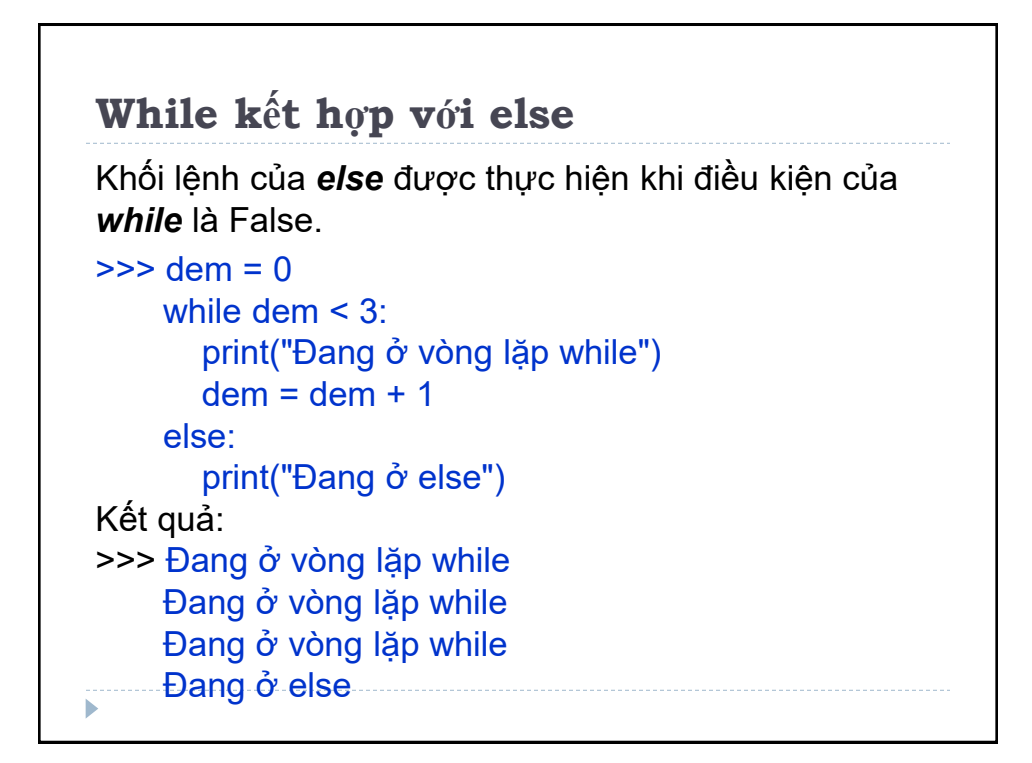

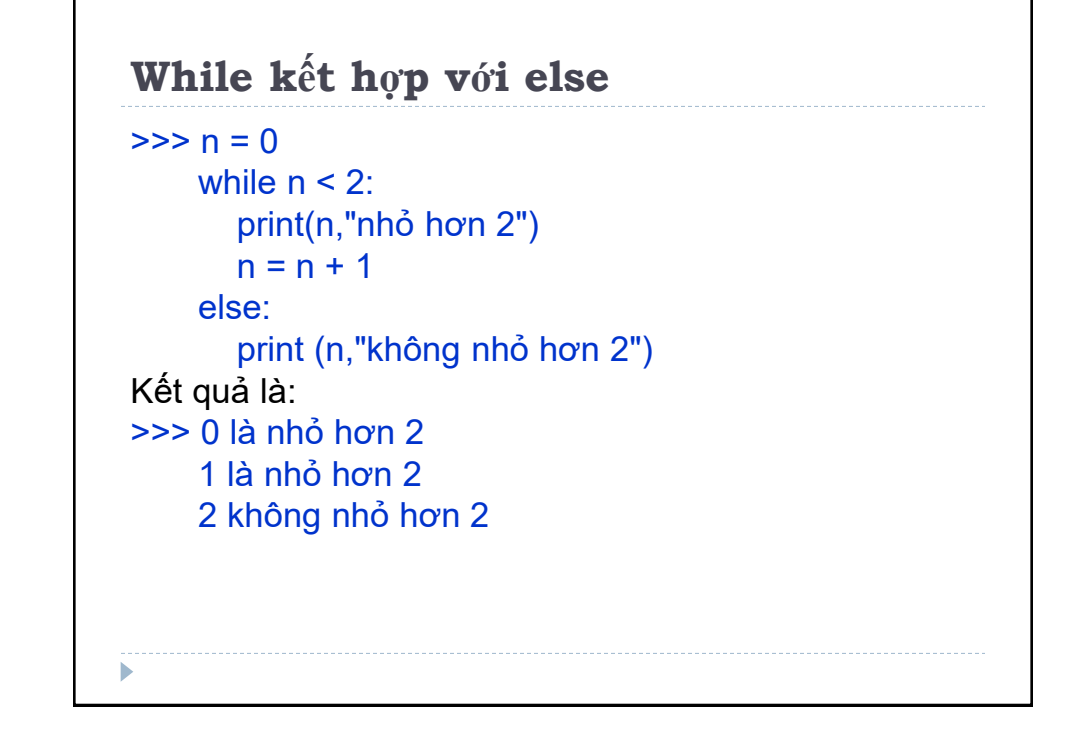

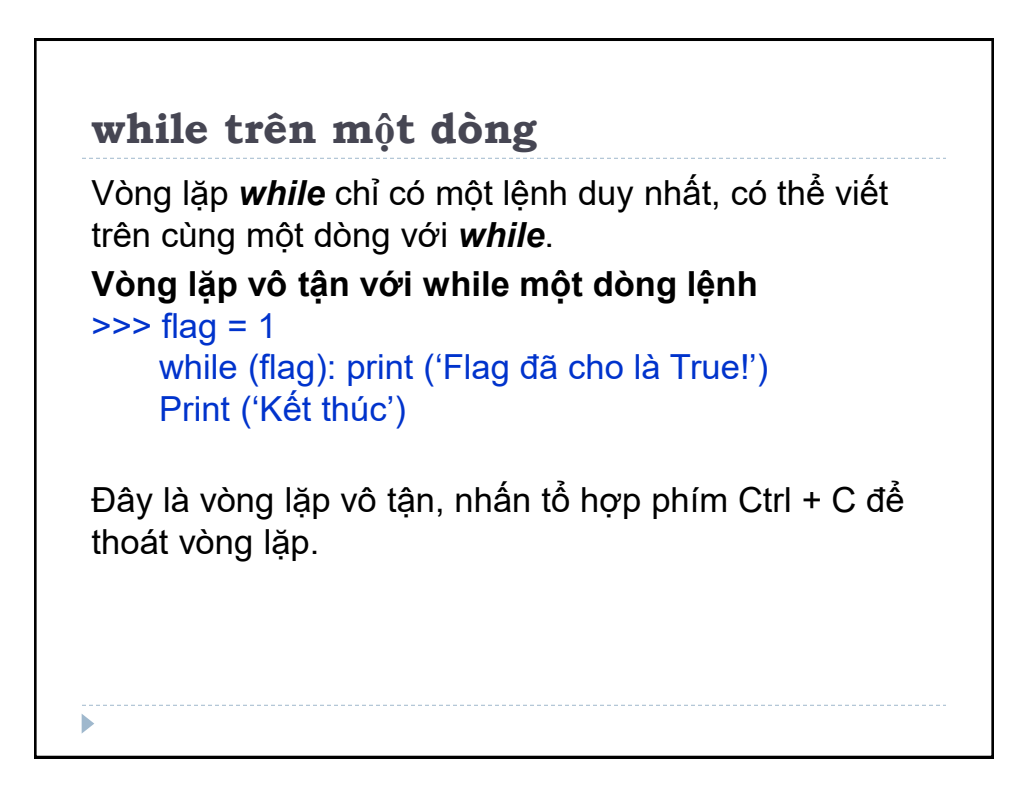

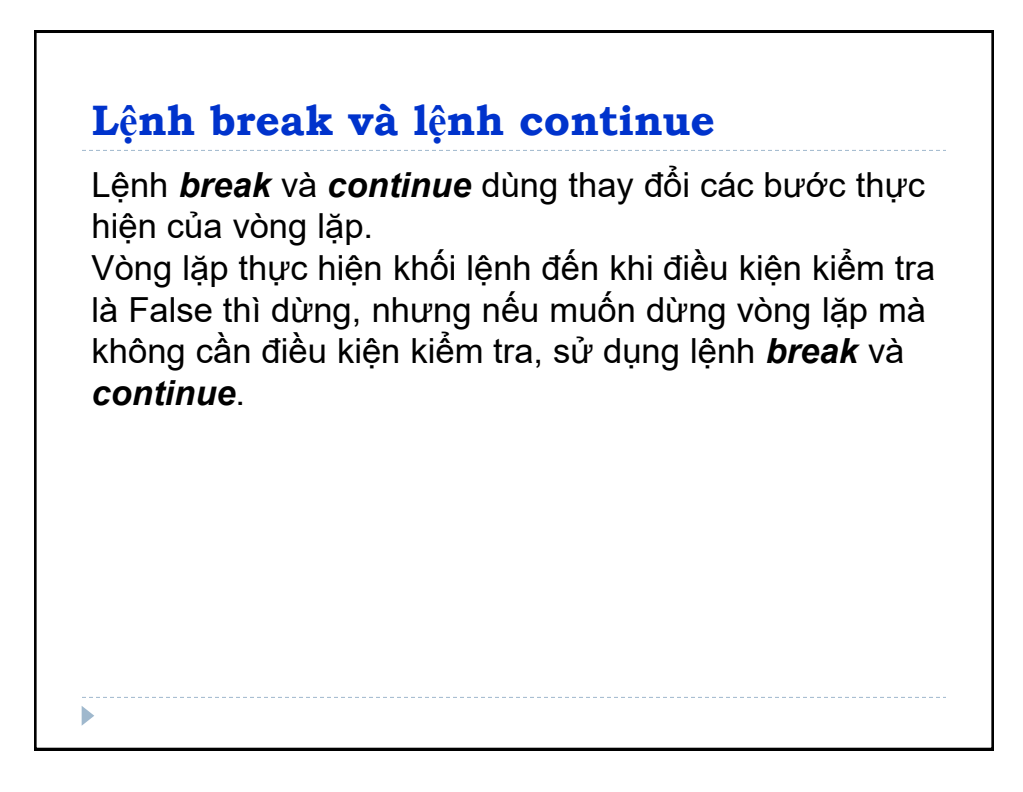

## **Lệnh break**

Lệnh *break* kết thúc vòng lặp chứa nó và chuyển đến lệnh tiếp theo sau vòng lặp.

Nếu lệnh *break* ở trong vòng lặp lồng nhau, *break* sẽ kết thúc vòng lặp trong chuyển đến vòng lặp ngoài.

#### **Cú pháp của lệnh break:**

>>> break

**Với vòng lặp for**

>>> for var in sequence: # khối lệnh bên trong vòng lặp for if dieu kien: break #lệnh khác bên trong vòng lặp for # lệnh bên ngoài vòng lặp for

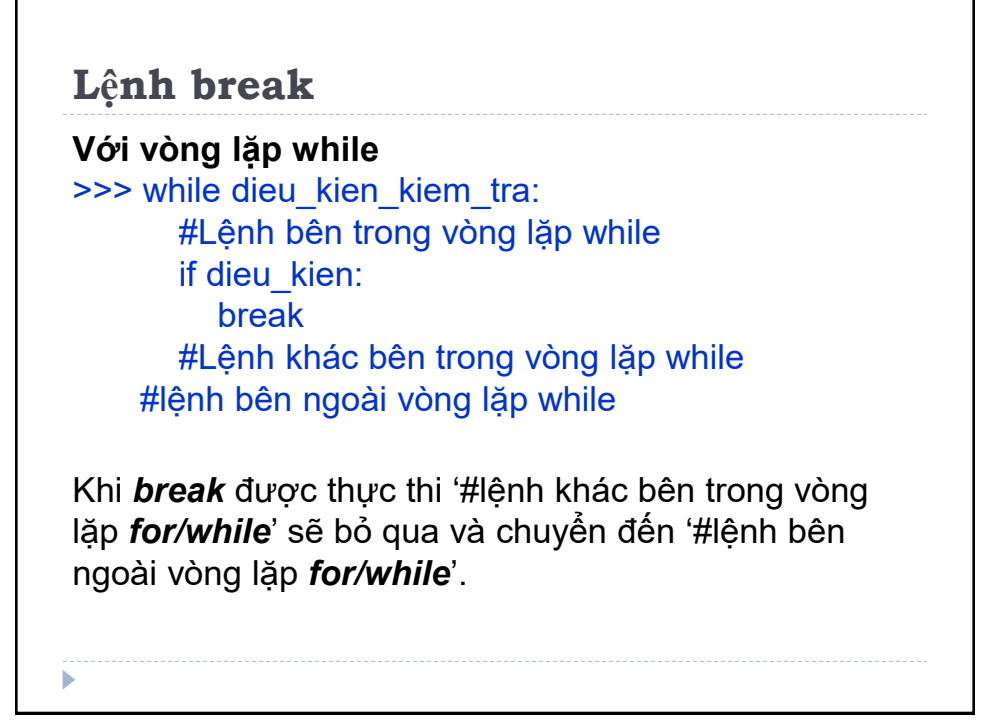

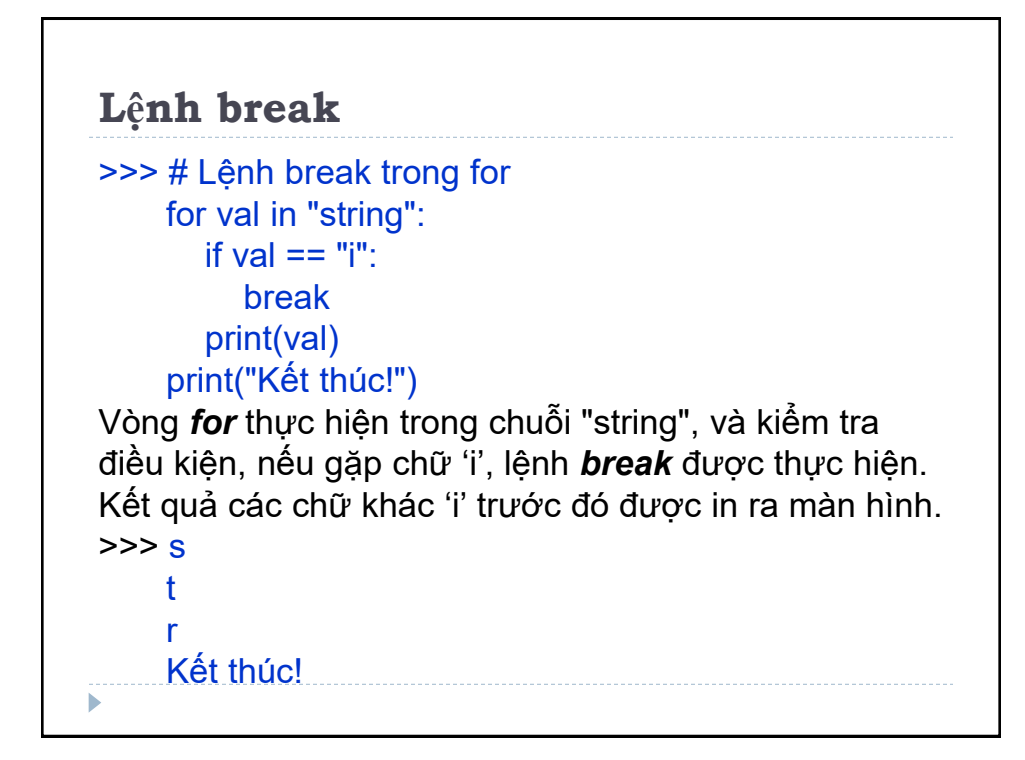

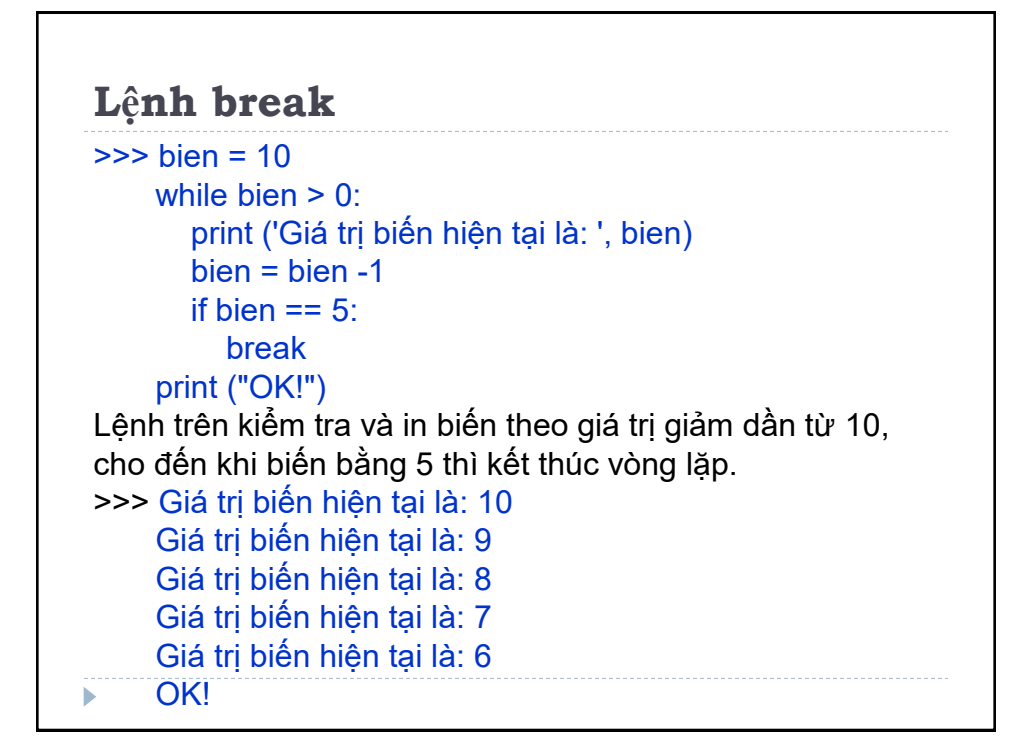

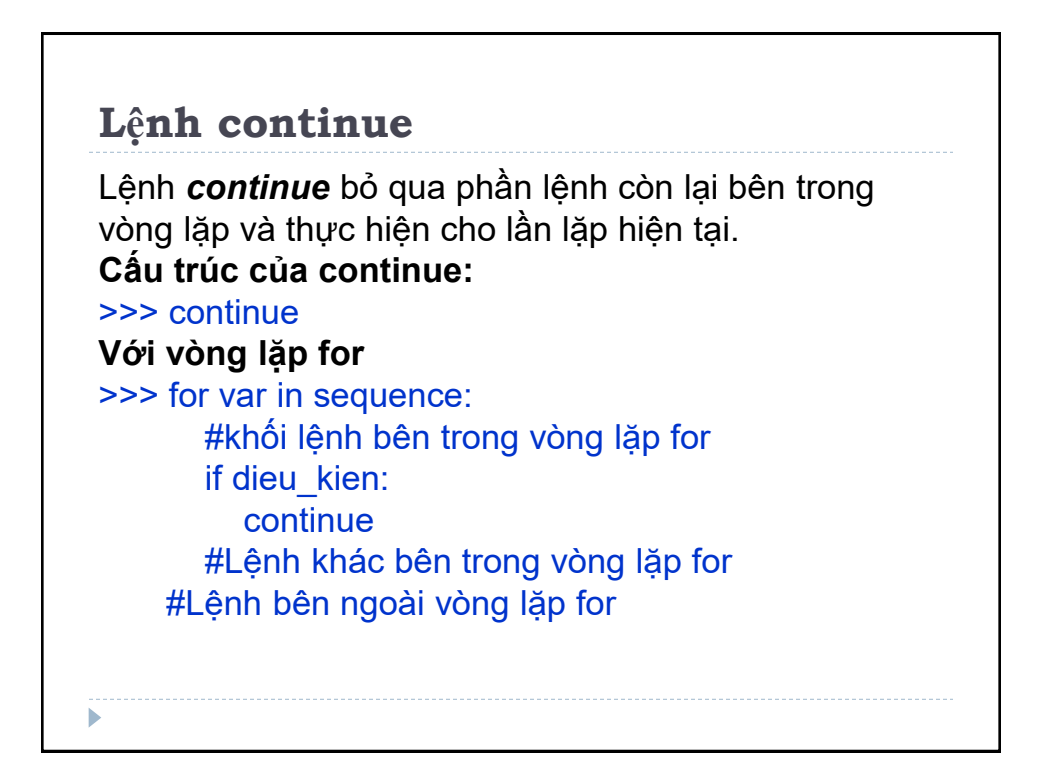

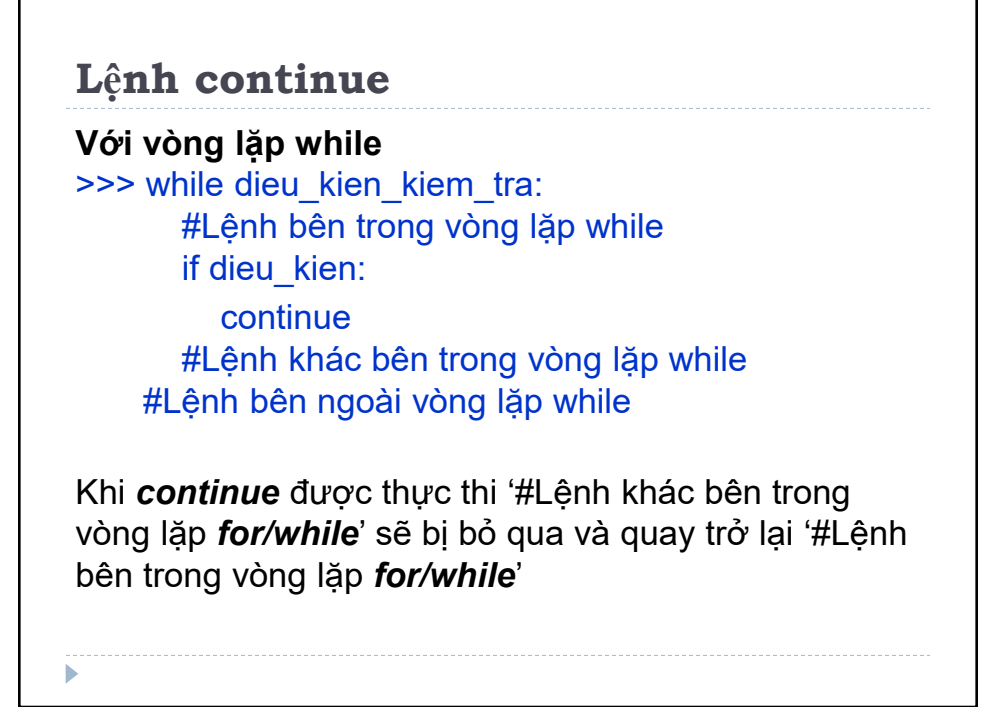

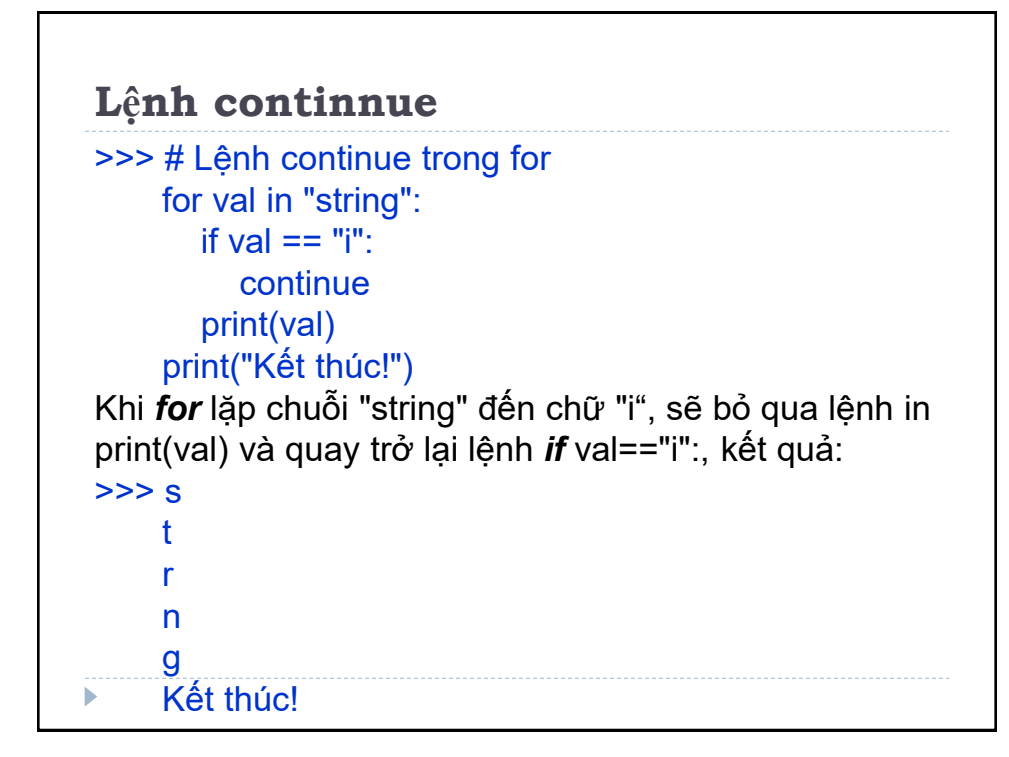

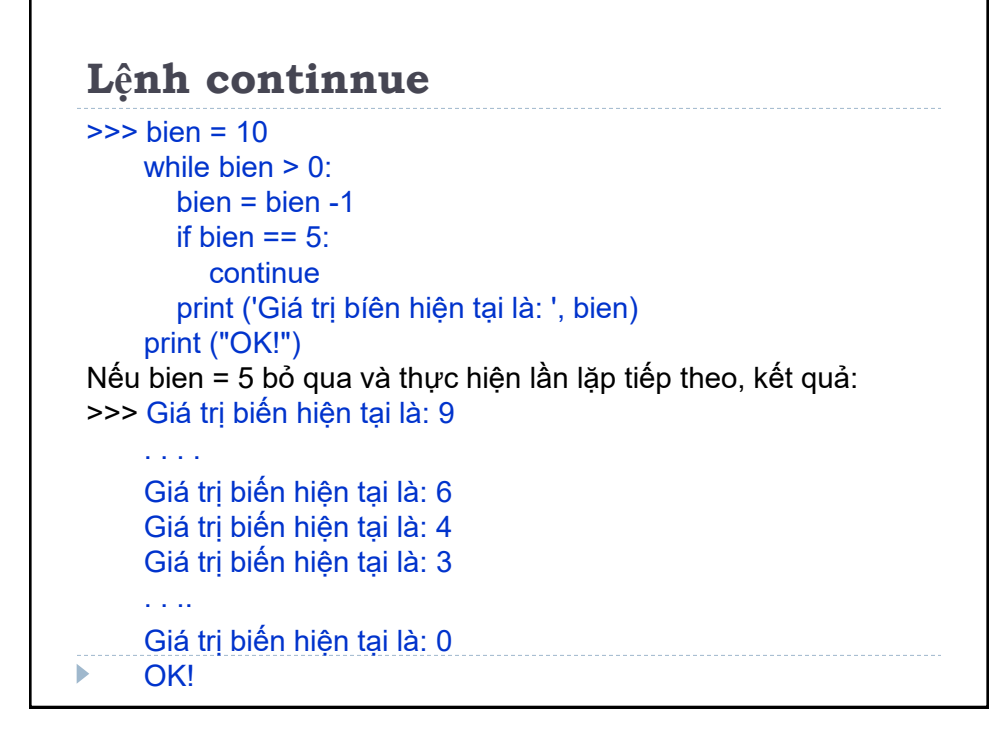

### **Lệnh pass**

Lệnh *pass* như một placeholder (trình giữ chỗ) cho việc thực thi các hàm, vòng lặp,... trong tương lai.

Khi lập trình, dự định có hàm, vòng lặp, nhưng chưa thể xây dựng, muốn để lại làm sau. Nhưng hàm, vòng lặp đó không thể để rỗng, trình biên dịch sẽ báo lỗi,

Sử dụng lệnh *pass* để xây dựng một khối lệnh rỗng, lúc này trình biên dịch sẽ không báo lỗi.

Trong lệnh *pass* các chú thích, bình luận sẽ không bị bỏ qua.

#### **Cấu trúc của lệnh pass**

>>> pass

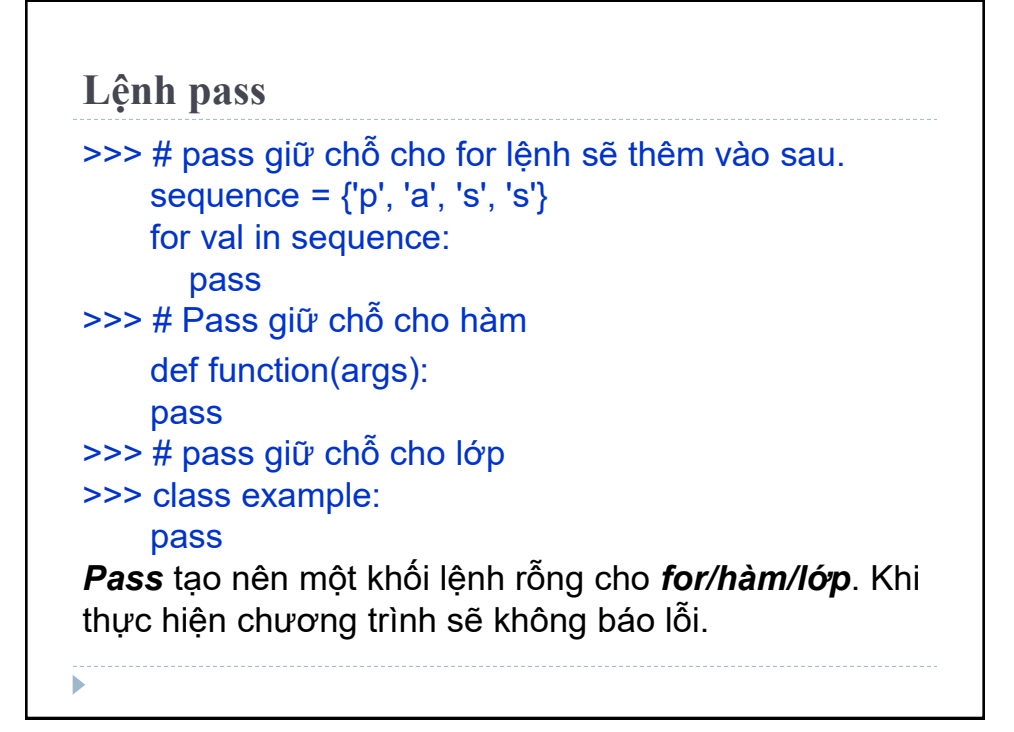

## **Vòng lặp vô tận**

Trong Python có 2 vòng lặp, *for* và *while*. Khi sử dụng những vòng lặp này với câu lệnh *break* và *continue* có thể tạo ra những dạng vòng lặp khác nhau.

#### **Tạo vòng lặp vô tận bằng while.**

Khi điều kiện của vòng lặp *while* luôn True sẽ được vòng lặp vô tận.

Thoát khỏi vòng lặp vô tận dùng tổ hợp phím *Ctrl + C*

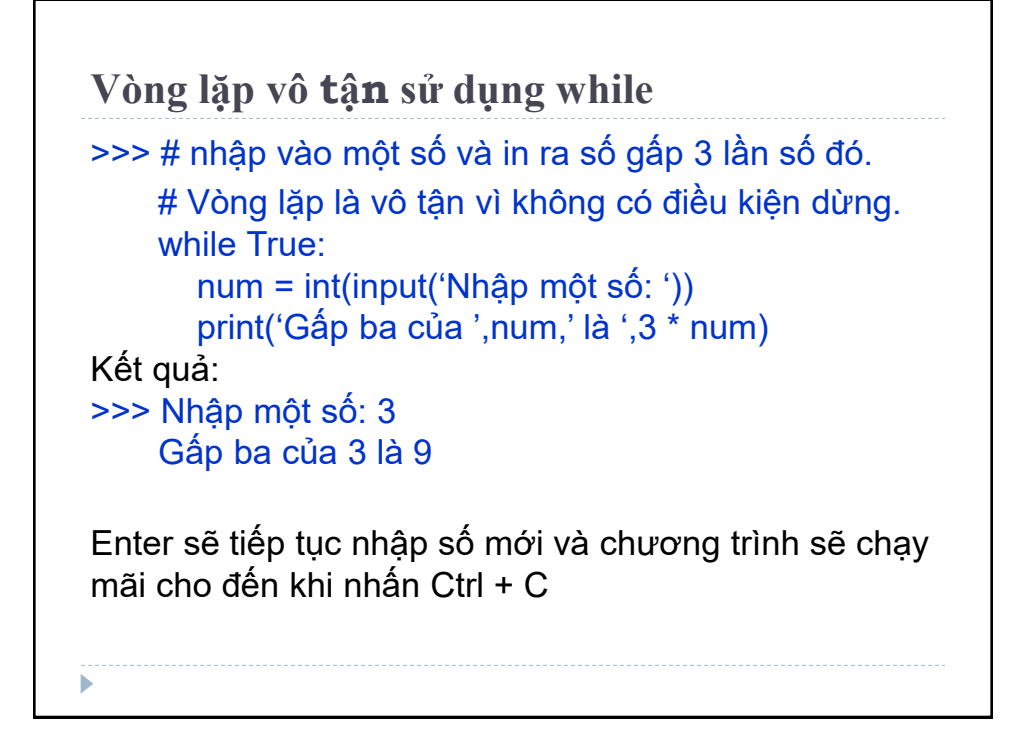

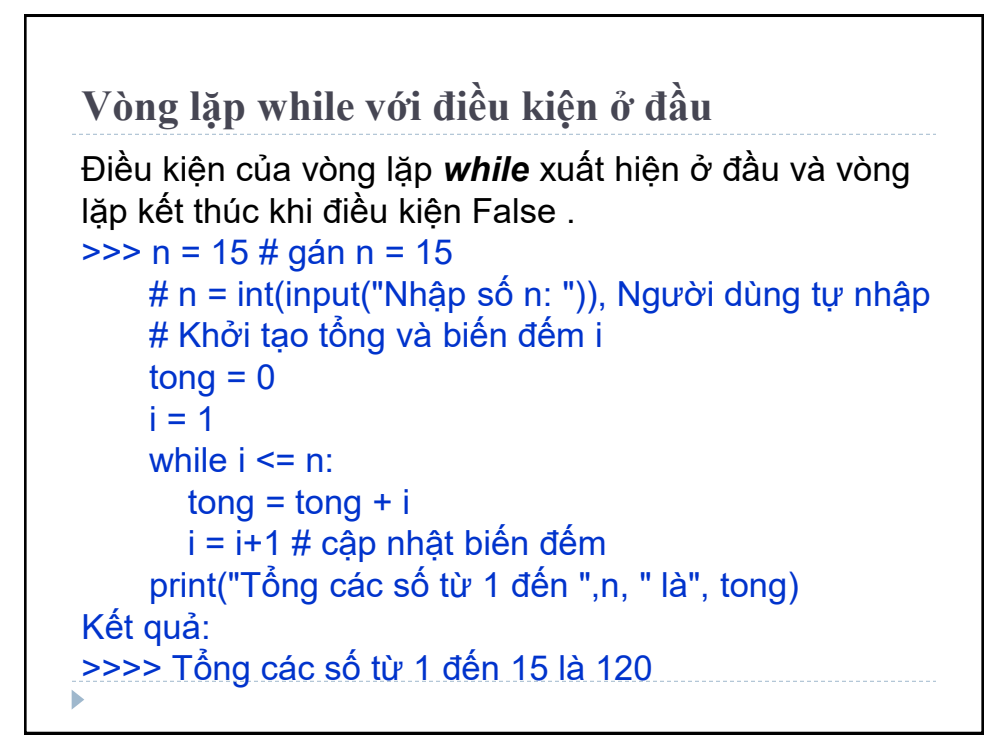

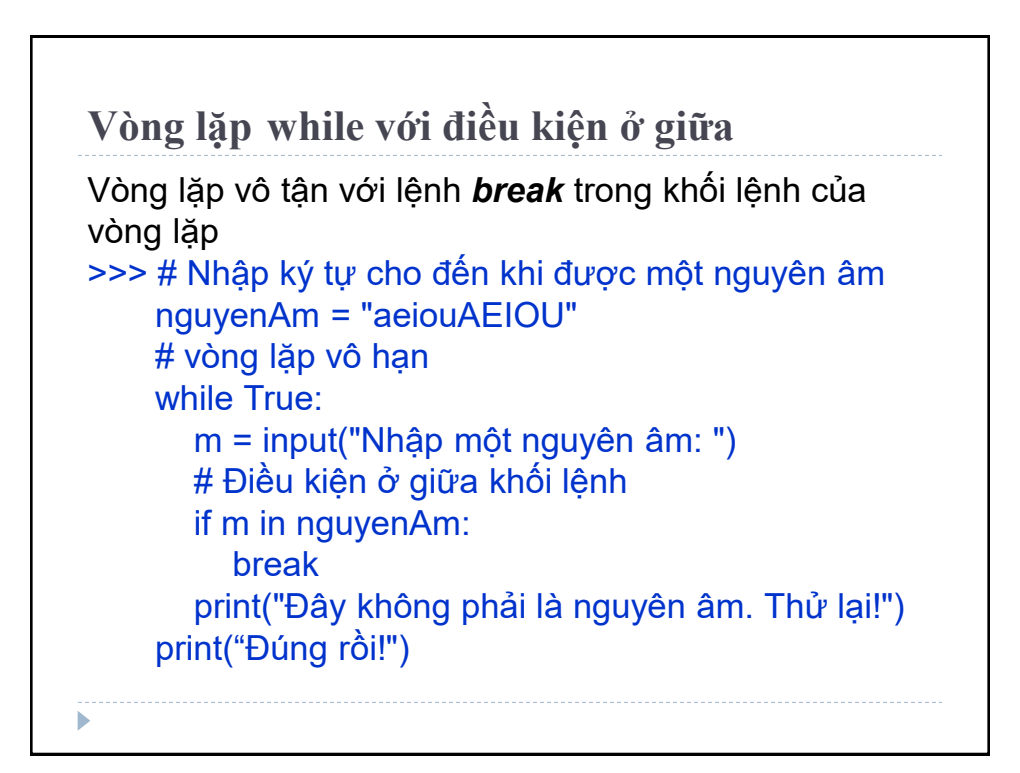

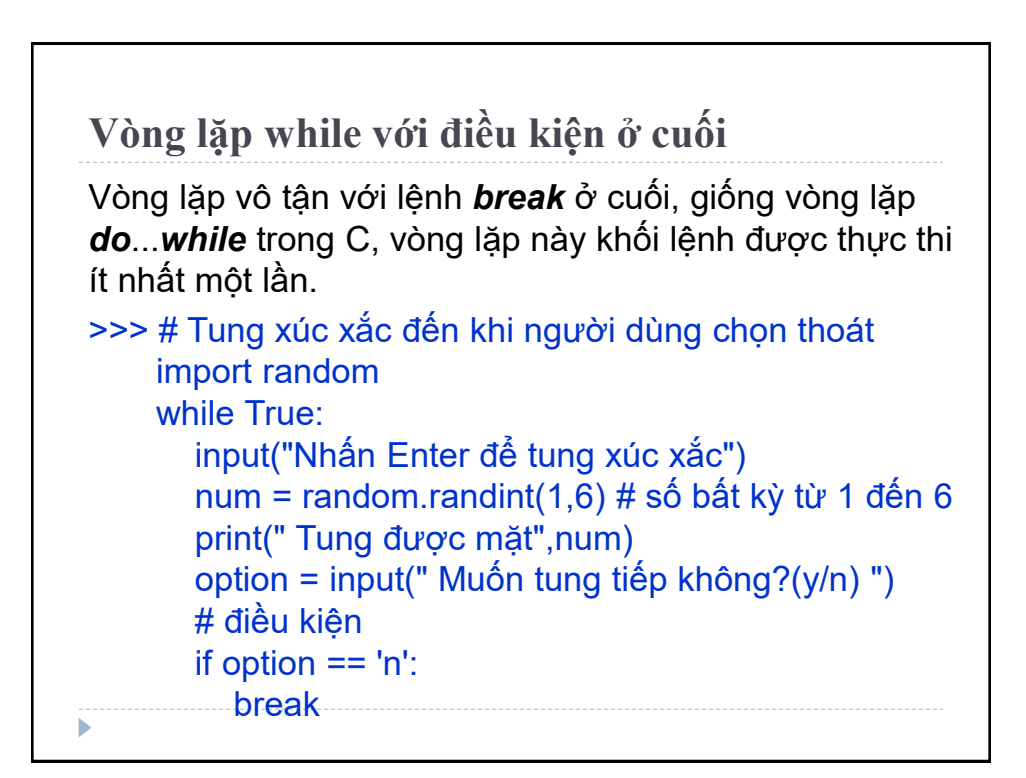

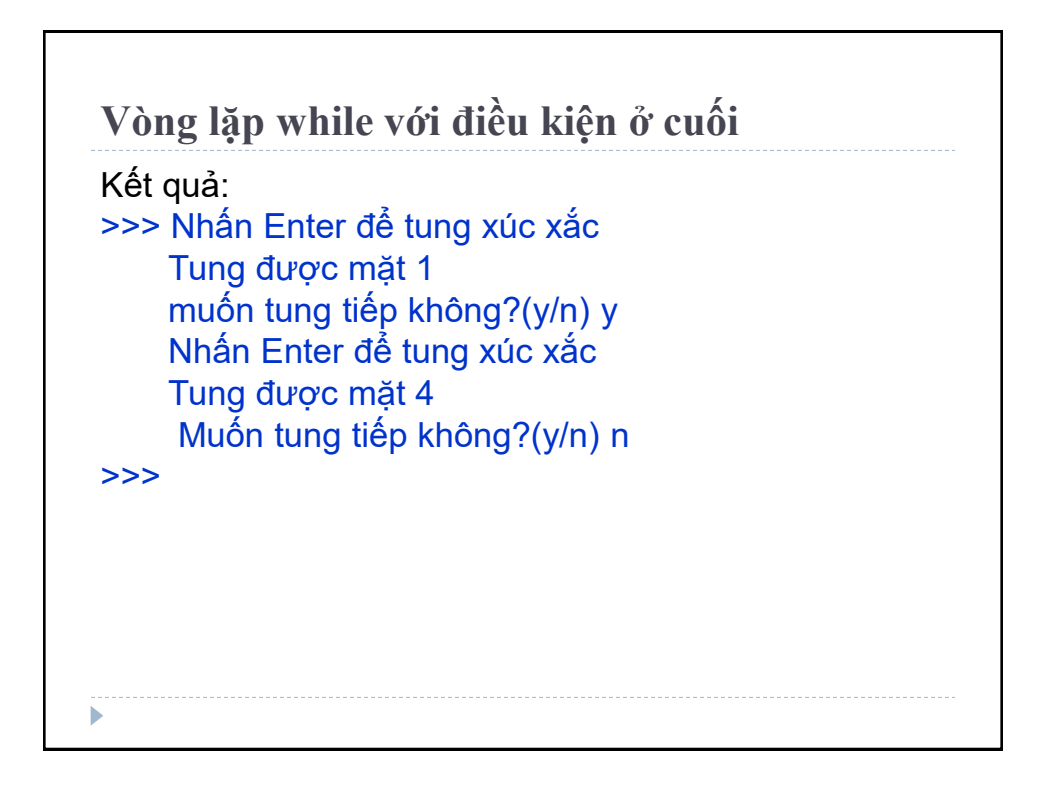

# **Bài tập**

1. Viết chương trình tìm tất cả các số chia hết cho 7 nhưng không phải bội số của 5, nằm trong đoạn 2000 và 3200 (tính cả 2000 và 3200). Các số thu được sẽ được in thành chuỗi trên một dòng, cách nhau bằng dấu phẩy

2. Viết chương trình tính giai thừa của một số cho trước. Ví dụ, nhập số 8 thì kết quả là 40320

## **Bài tập**

3. Nhập số nguyên n, hãy viết chương trình ra một dictionary chứa (i, i\*i) phần tử số nguyên từ 1 đến n (bao gồm cả 1 và n). Ví dụ: n là 8 thì kết quả là: {1: 1, 2: 4, 3: 9, 4: 16, 5: 25, 6: 36, 7: 49, 8: 64}.

4. Viết chương trình và in giá trị theo công thức: Q = √([(2 \* C \* D)/H]) (Q bằng căn bậc hai của [(2 nhân C nhân D) chia H]. Với C là 50, H là 30. D là dãy được nhập vào từ bàn phím và phân cách bằng dấu phẩy. Ví dụ: chuỗi D nhập vào là 100,150,180 thì kết quả là 18,22,24

## **Bài tập**

5. Viết chương trình nhập chuỗi là các dòng, chuyển các dòng này thành chữ in hoa và in ra màn hình. Ví dụ nhập vào: *Hello world Practice makes perfect* Kết quả là: *HELLO WORLD PRACTICE MAKES PERFECT*

# **Bài tập** 6. Viết chương trình nhập vào chuỗi các số nhị phân 4 chữ số, phân tách bởi dấu phẩy, và in các số chia hết cho 5 phân tách bởi dấu phẩy. (**hàm int(i,2)**) Ví dụ nhập vào: 0100,0011,1010,1001 kết quả là: 1010 7. Viết chương trình tìm tất cả các số trong đoạn 1000 và 3000 (tính cả 2 số này) sao cho tất cả các chữ số trong số đó là số chẵn. In các số tìm được thành chuỗi cách nhau bởi dấu phẩy, trên một dòng.

## **Bài tập**

8. Viết chương trình nhập vào một câu, đếm số chữ cái và chữ số trong câu đó. Ví dụ, nhập vào câu: hello world! 123 (dict.**isdigit() và** dict**.isalpha()**) Kết quả là: Số chữ cái là: 10 Số chữ số là: 3 9. Viết chương trình nhập vào một câu, đếm chữ hoa, chữ thường. (dict**.isupper()** dict**.islower()**) Ví dụ nhập vào: Lạc Hồng Kết quả là: Chữ hoa: 2 Chữ thường: 5

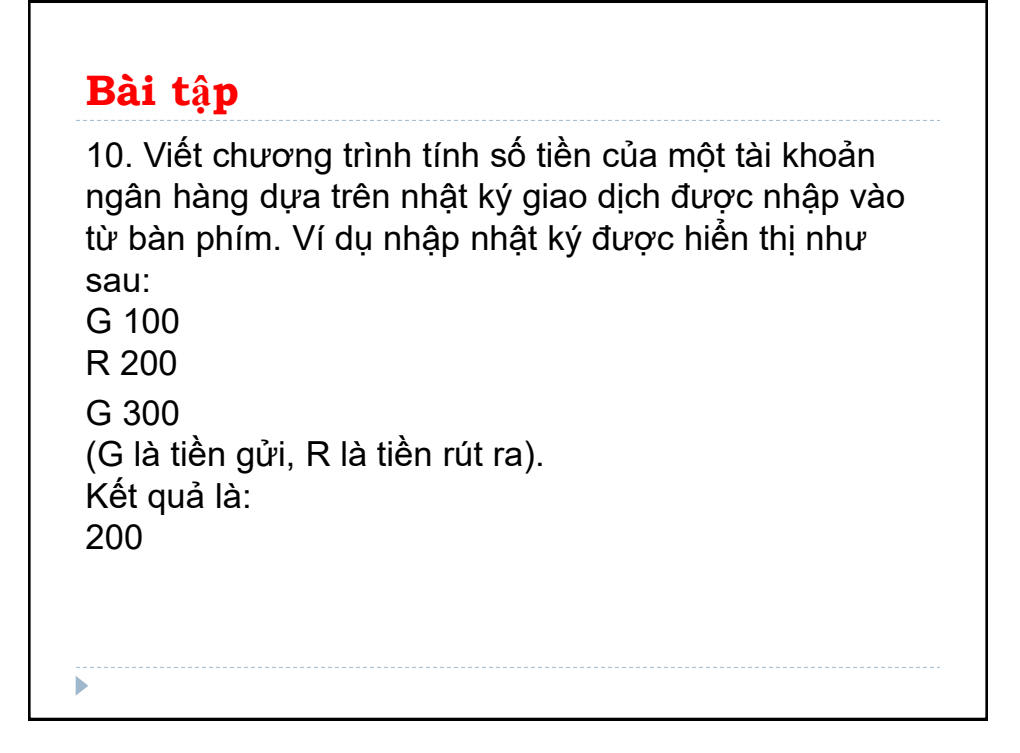

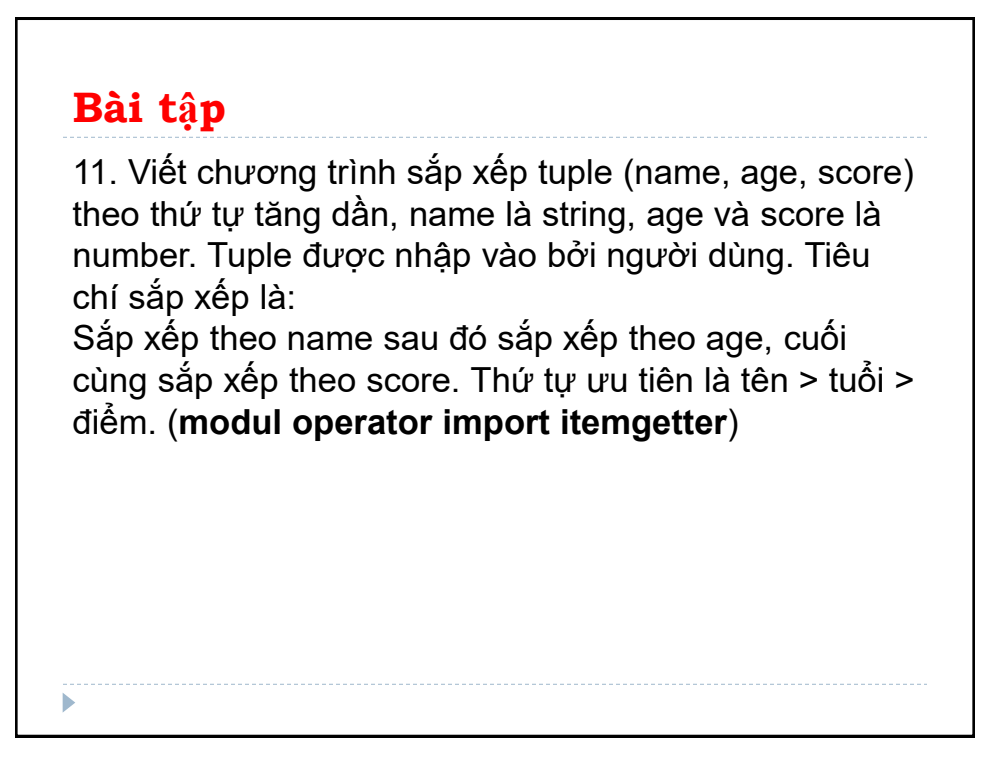

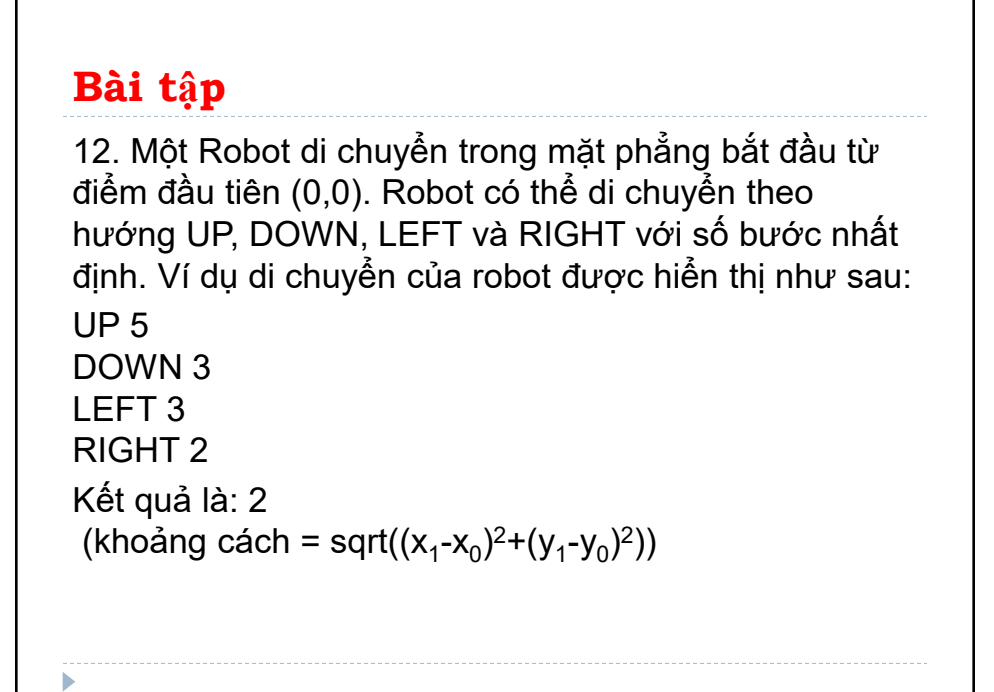

### **Bài tập**

Số sau phía sau hướng di chuyển là số bước đi. Hãy viết chương trình để tính toán khoảng cách từ vị trí hiện tại đến vị trí đầu tiên, sau khi robot đã di chuyển một quãng đường. Nếu khoảng cách là một số thập phân chỉ cần in số nguyên gần nhất.

13. Viết chương trình tính tần suất các từ từ input. Output ra các từ đã sắp xếp theo bảng chữ cái. Giả sử input là: New to Python or choosing between Python 2 and Python 3? Read Python 2 or Python 3. (**sorted(dict.keys())**)

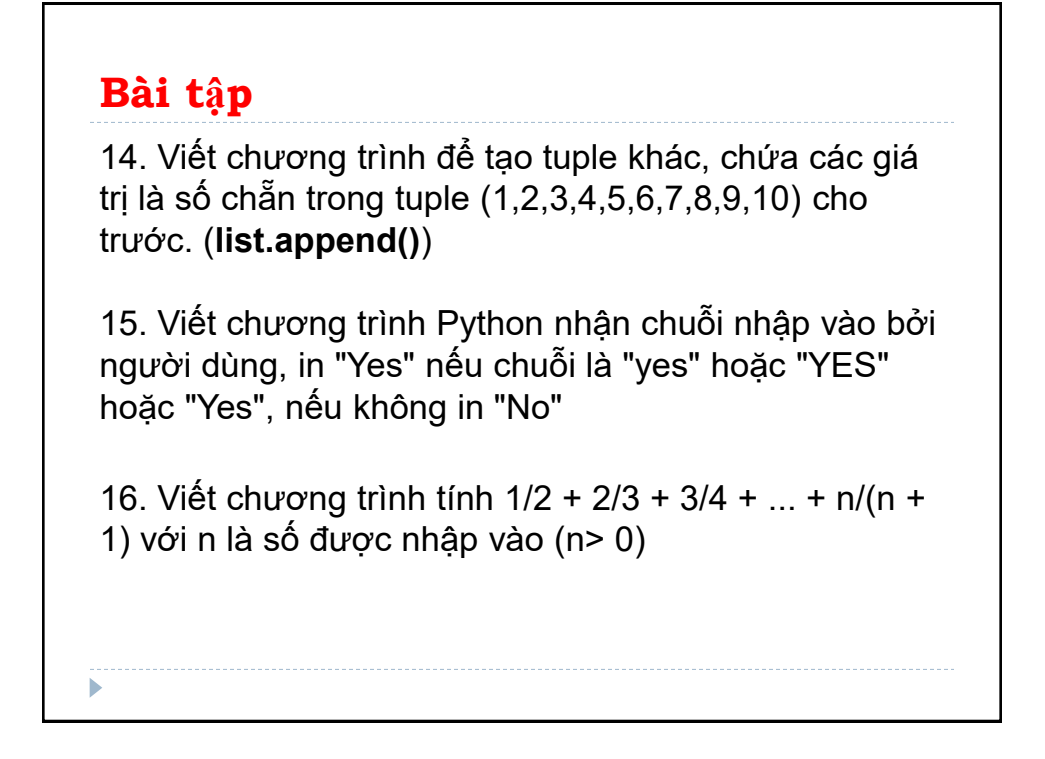

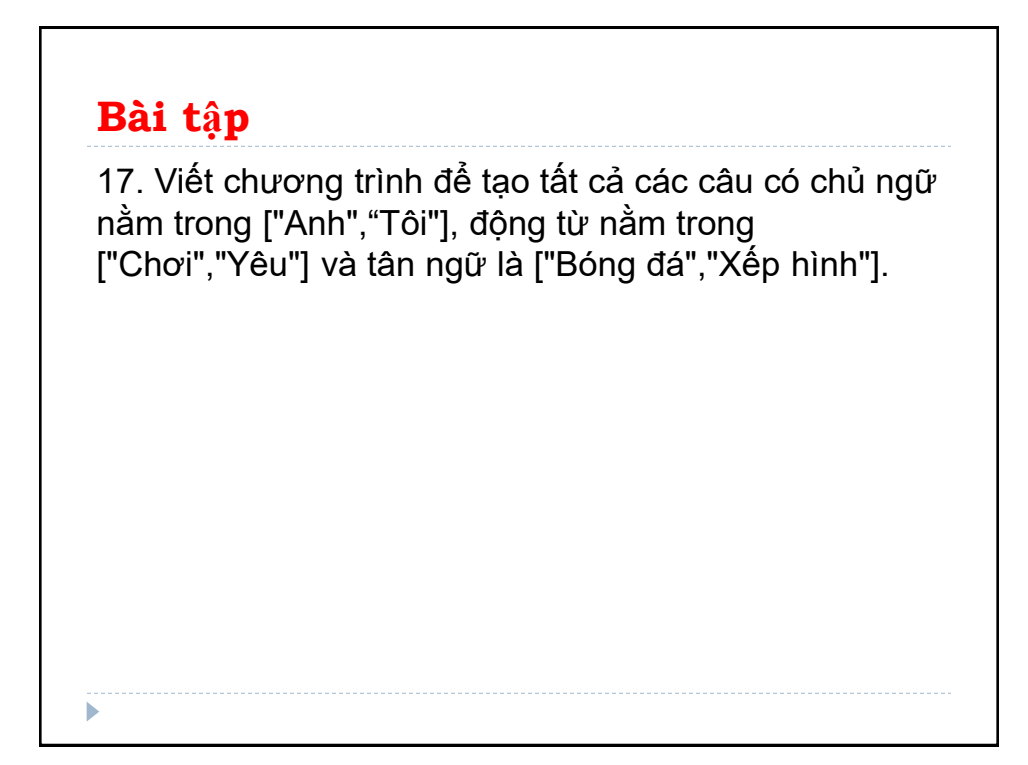